## **Deutsche Dateien im virtuellen Arbeitsraum**

Wie komme ich zu deutschen Dokumenten (Texten, Bildern, Tondateien, Videodateien, Übungen, Internetseiten usw.), die für mich im virtuellen Arbeitsraum des LPI abgelegt sind?

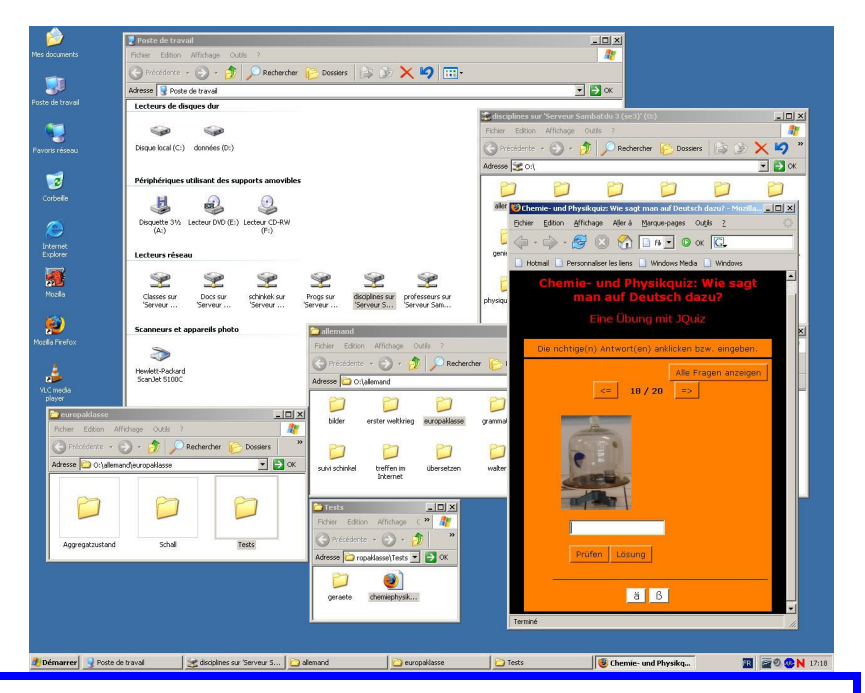

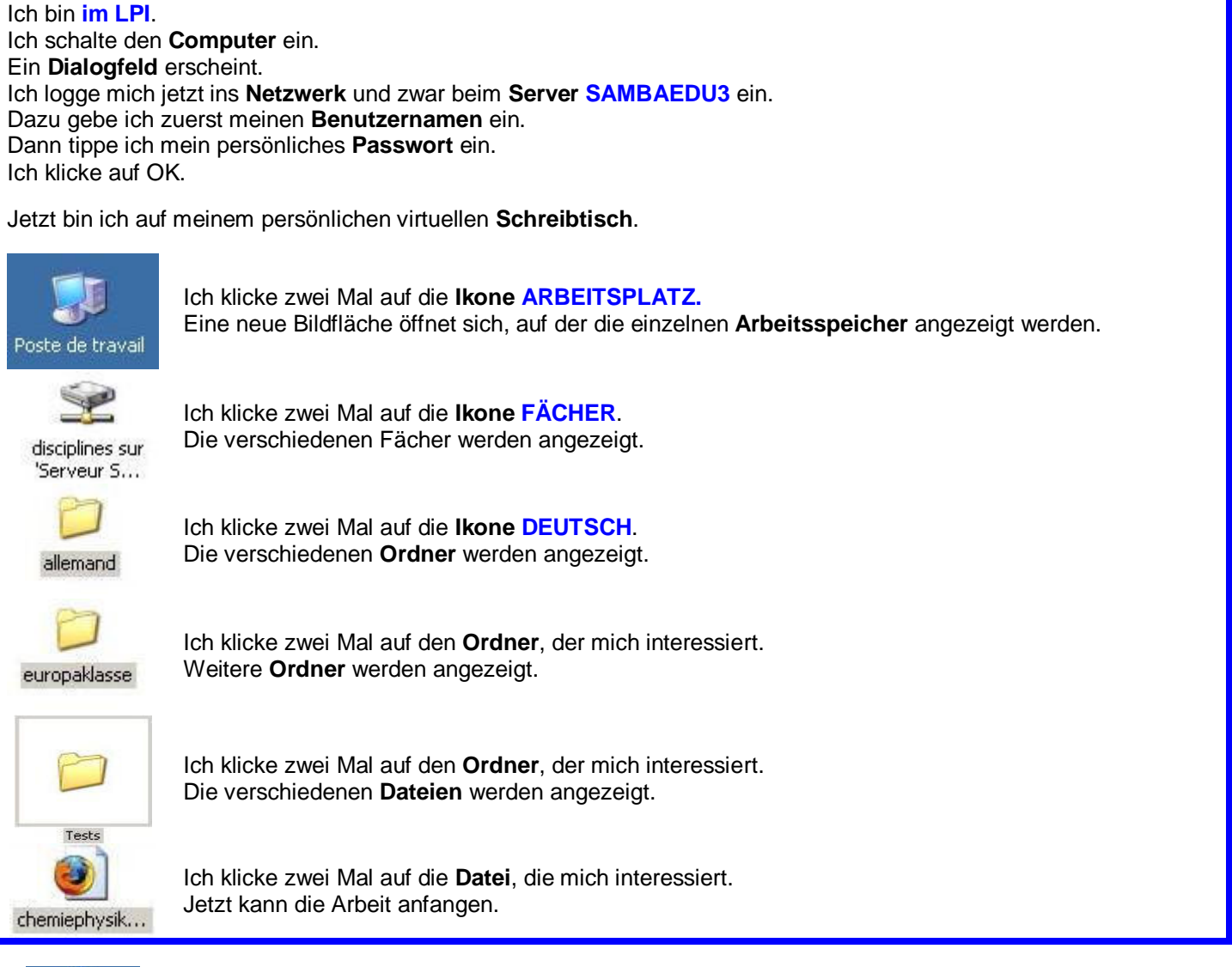

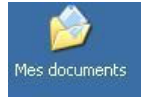

Wenn ich eine **Datei** bearbeiten und sichern möchte, muss ich eine **Kopie** von ihr machen und sie unter ihrem oder einem anderen Namen in meinem persönlichen Arbeitsraum speichern. Ich kann die Kopie einfach auf meinem Schreibtisch ablegen, im Ordner **MEINE DOKUMENTE** speichern, oder sie auf meinem **USB-Stick** ablegen.

## **Und hier ein visuelles Resümee der Wegbeschreibung:**

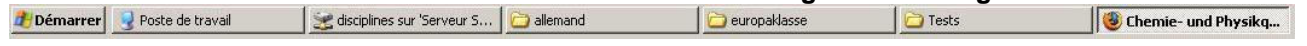